## **«Основные»**

Путь к файлам записей разговоров, ваш логотип, внутренний номер администратора, автономный режим (для локальной версии) и прочие настройки разместились здесь. Также, внизу страницы, найдутся демон для синхронизации данных АТС в облачную версии и инструкция по его настройке.

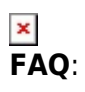

## 1. **Что за настройка «Период времени по умолчанию»?**

«Период времени по умолчанию» - время, которое будет выставляться в отчетах по умолчанию.

2. **Что за настройка «Пропущенные звонки до указанного количества секунд (включительно) считать отдельно»?**

эта настройка в Основных позволяет отдельно считать те звонки, которые длились менее заданного кол-ва секунд (если хочется отсечь дозвоны, например)

From: <https://wiki.vistep.ru/>- **Система статистики call центров на IP-АТС Asterisk (FreePBX)**

Permanent link: **[https://wiki.vistep.ru/doku.php?id=faq:conf\\_general&rev=1520591122](https://wiki.vistep.ru/doku.php?id=faq:conf_general&rev=1520591122)**

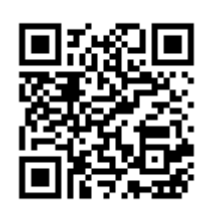

Last update: **2018/03/09 17:25**